# Einige wichtige Funktionen des DOS-Interrupts 21hex

Wolfgang Kippels

1. August 2010

# Inhaltsverzeichnis

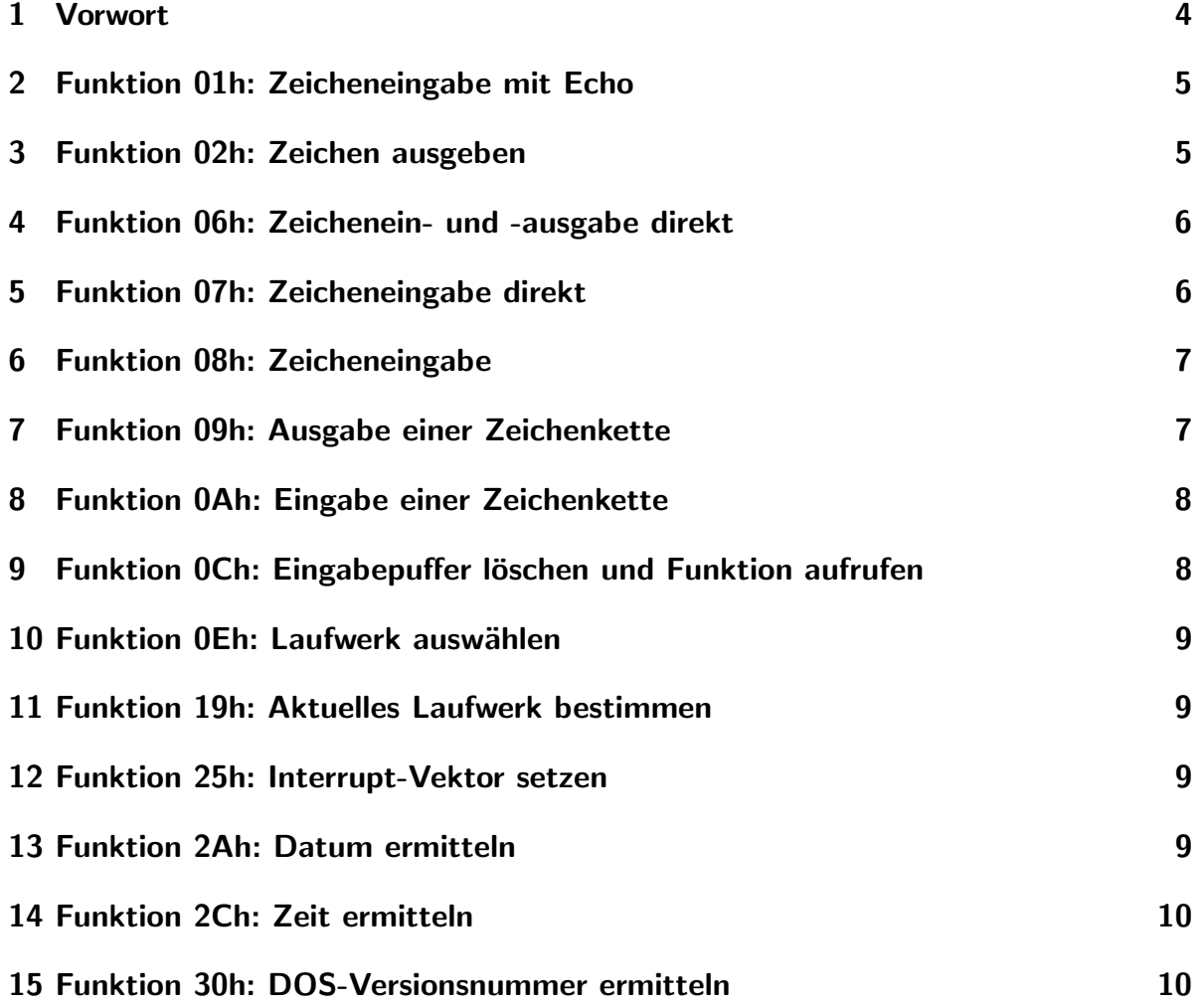

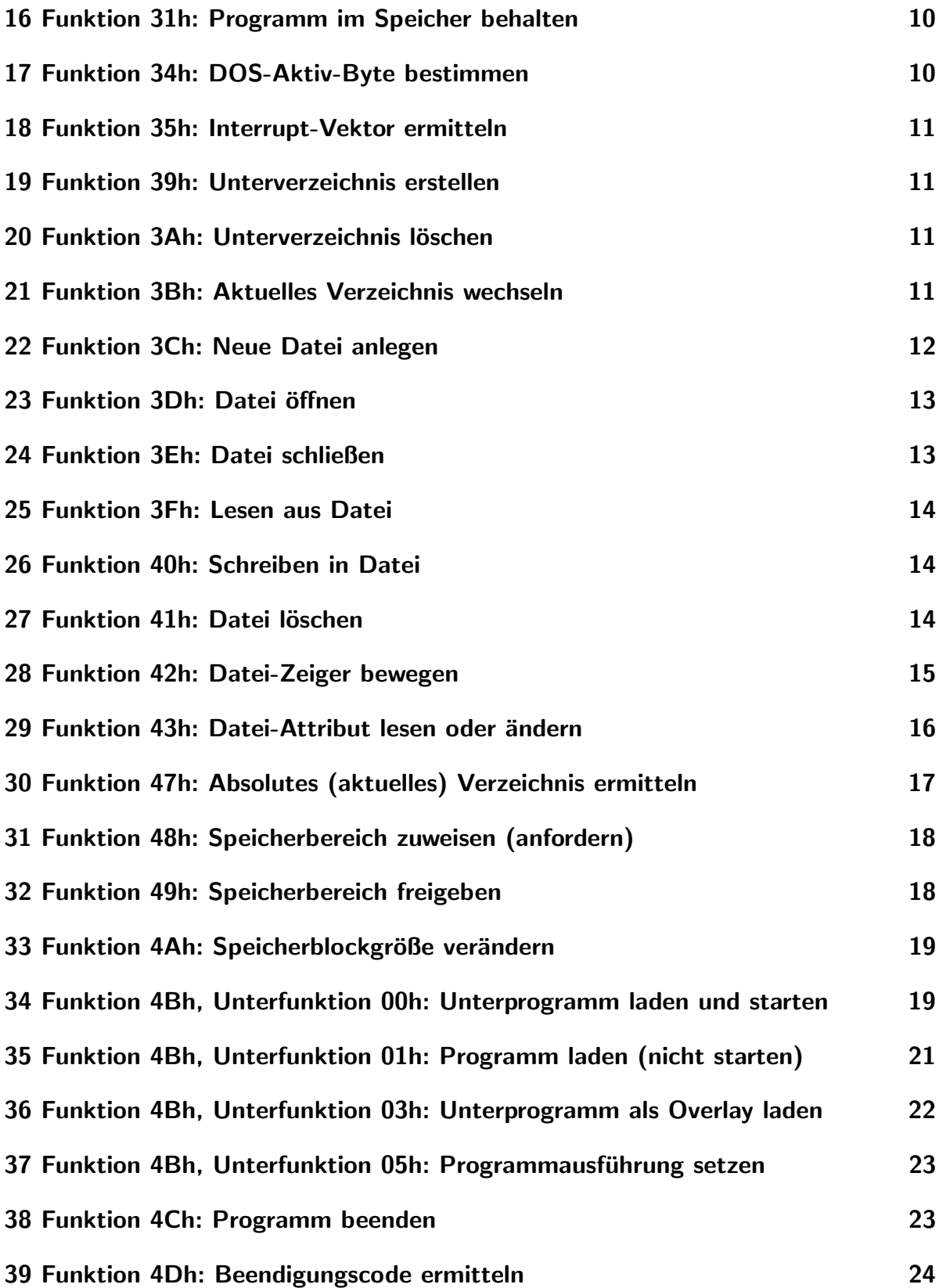

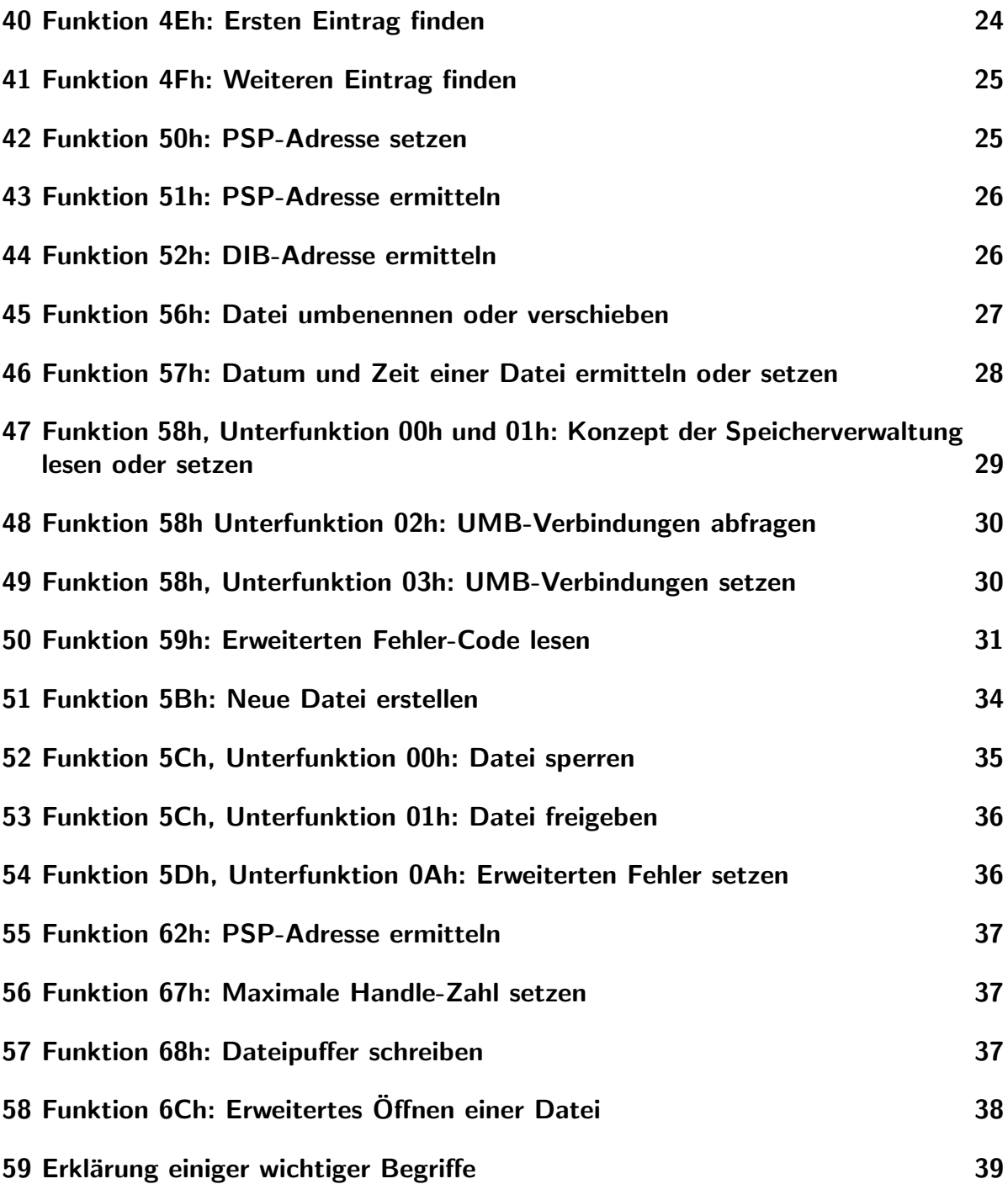

# <span id="page-3-0"></span>1 Vorwort

Diese Datei gehört zu einem Assembler-Lehrgang, der hier zu finden ist: [http://members.dokom.net/w.kippels/ass/as](http://members.dokom.net/w.kippels/ass/as_lehrg.pdf) lehrg.pdf

Unter DOS existieren viele verschiedene Interrupts, beispielsweise:

- Interrupt 20hex: Mit diesem Interrupt kann ein Programm beendet werden. (Es sollte jedoch die Funktion 4Chex des Interrupt 21hex vorgezogen werden, da nur diese Funktion alle geöffneten Dateien automatisch schließt.)
- Interrupt 22hex: Mit diesem Interrupt wird eine Adresse festgelegt, zu der nach Beendigung des Programmes gesprungen wird.
- Interrupt 23hex: Dieser Interrupt wird aufgerufen, wenn die Tastenkombination Strg-C aufgerufen wird.
- Interrupt 24hex: Dieser Interrupt wird automatisch beim Auftreten eines kritischen Fehlers aufgerufen.
- Interrupt 25hex: Dieser Interrupt wird für absolutes Lesen verwendet.
- Interrupt 26hex: Dieser Interrupt wird für absolutes Schreiben verwendet.
- Interrupt 33hex: Dieser Interrupt ist für alle Funktionen mit der Maus zuständig.
- Interrupt 67hex: Dieser Interrupt ist für EMS und XMS zuständig.

Der wichtigste Interrupt ist jedoch der Funktionen-Interrupt 21hex. Er stellt fast alle Funktionen zur Verfügung, die man möglicherweise benötigt. Im folgenden werden nur die wichtigsten Funktionen dieses Interrupts dargestellt. Die Funktionsnummer muss beim Aufruf des Interrupts 21hex immer im Register AH stehen. Je nach Funktion muss dann noch eine Unterfunktionsnummer in AL stehen. Alle anderen relevanten Register und ihre Bedeutung sind bei den jeweiligen Funktionen beschrieben. Dabei bedeutet:

- **Eingabe:** Die angegebenen Register müssen vor dem Funktionsaufruf auf die angegebenen Werte eingestellt werden.
- Ausgabe: Diese Werte liefert die Funktion nach ihrem Aufruf an den aufrufenden Programmteil zurück. Bei einigen Funktionen kann ein Fehler auftreten. Das wird ggf. durch ein gesetztes Carry-Flag (CF) angezeigt. Dann steht im Register AX eine Fehlernummer. Ist das Carry-Flag gelöscht, lief die Funktion ordnungsgemäß ab.

## <span id="page-4-0"></span>2 Funktion 01h: Zeicheneingabe mit Echo

Eingabe: AH=01h Ausgabe: AL=Zeichencode

- Durch die Möglichkeit der Umleitung der Ein- und/oder Ausgabe können die Geräte zur Ein- bzw. Ausgabe von Funktionsaufruf zu Funktionsaufruf unterschiedlich sein.
- Das Zeichen wird eingelesen und gleichzeitig auf der Standard-Ausgabe ausgegeben.
- Beim Drücken von  $\text{Str}\mathbf{g}\text{-}\mathbf{C}$  wird der Interrupt 23h ausgelöst.
- $\bullet$  Es wird so lange gewartet, bis ein Zeichen verfügbar ist.
- Auch Sondertasten, die keinen ASCII-Code erzeugen, können mit dieser Funktion gelesen werden. Für einen solchen "erweiterten Code" liefert die Funktion zunächst den Wert 00h (oder auch E0h) zurück. Erst beim erneuten Aufruf der Funktion liefert die Funktion den eigentlichen Funktionscode zurück. Daher sollte man der Funktion 10h des BIOS-Interruptes 16h vor dieser Funktion für Tastaturabfragen den Vorzug geben.

## <span id="page-4-1"></span>3 Funktion 02h: Zeichen ausgeben

Eingabe: AH=02h Ausgabe: keine DL=Zeichencode

- Durch die Möglichkeit der Umleitung der Ein- und/oder Ausgabe können die Geräte zur Ein- bzw. Ausgabe von Funktionsaufruf zu Funktionsaufruf unterschiedlich sein.
- Beim Drücken von Strg-C wird der Interrupt 23h ausgelöst.
- Ist das Ausgabegerät der Bildschirm oder der Drucker, so werden Bildschirmsteuerzeichen  $(CR, LF$  usw.) ausgeführt, bei Ausgabe auf ein anderes Gerät jedoch nicht.
- Die Funktion 0Eh des BIOS-Interrupt 10h, die ebenfalls eine Zeichenausgabe bewirkt, arbeitet erheblich schneller als diese DOS-Funktion. Wenn nicht die Möglichkeit der Umleitung benötigt wird, ist die Funktion des BIOS-Interrupt also zu bevorzugen.

# <span id="page-5-0"></span>4 Funktion 06h: Zeichenein- und -ausgabe direkt

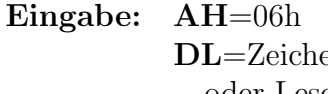

Ausgabe: nur bei Zeicheneingabe: encode Zero-Flag zeigt Eingabestatus an oder Leseflag **AL** enthält Zeichencode

- Ein Wert von FFh im DL-Register beim Aufruf der Funktion zeigt an, dass ein Zeichen eingelesen werden soll. Jeder andere Wert wird als Zeichencode interpretiert, der ausgegeben werden soll.
- Ein gesetztes Zero-Flag nach der Zeicheneingabe (also Aufruf der Funktion mit DL=FFh) zeigt an, dass kein Zeichen bereitsteht. Ein gelöschtes Zero-Flag zeigt an, dass der Zeichencode in  $AL$  gültig ist.
- Es wird keine Überprüfung auf  $\textbf{Strg-C}$  vorgenommen.

# <span id="page-5-1"></span>5 Funktion 07h: Zeicheneingabe direkt

Eingabe: AH=07h Ausgabe: keine

AL=Zeichencode

- Ein Zeichen wird eingelesen, aber nicht auf der Standard-Ausgabe ausgegeben.
- Es wird so lange gewartet, bis ein Zeichen verfügbar ist.
- Es wird keine Überprüfung auf  $\textbf{Strg-C}$  vorgenommen.
- Auch Sondertasten, die keinen ASCII-Code erzeugen, können mit dieser Funktion gelesen werden. Für einen solchen "erweiterten Code" liefert die Funktion zunächst den Wert 00h (oder auch E0h) zurück. Erst beim erneuten Aufruf der Funktion liefert die Funktion den eigentlichen Funktionscode zurück. Daher sollte man der Funktion 10h des BIOS-Interruptes 16h vor dieser Funktion für Tastaturabfragen den Vorzug geben.

# <span id="page-6-0"></span>6 Funktion 08h: Zeicheneingabe

Eingabe: AH=08h Ausgabe: AL=Zeichencode

- Durch die Möglichkeit der Umleitung der Ein- und/oder Ausgabe können die Geräte zur Ein- bzw. Ausgabe von Funktionsaufruf zu Funktionsaufruf unterschiedlich sein.
- Das Zeichen wird eingelesen, aber nicht auf der Standard-Ausgabe ausgegeben.
- Beim Drücken von  $\text{Strg-C}$  wird der Interrupt 23h ausgelöst.
- Es wird so lange gewartet, bis ein Zeichen verfügbar ist.
- Auch Sondertasten, die keinen ASCII-Code erzeugen, können mit dieser Funktion gelesen werden. Für einen solchen "erweiterten Code" liefert die Funktion zunächst den Wert 00h (oder auch E0h) zurück. Erst beim erneuten Aufruf der Funktion liefert die Funktion den eigentlichen Funktionscode zurück. Wenn man die Abbruchmöglichkeit des Programms mit Strg-C nicht benötigt, sollte man der Funktion 10h des BIOS-Interruptes 16h vor dieser Funktion für Tastaturabfragen den Vorzug geben.

# <span id="page-6-1"></span>7 Funktion 09h: Ausgabe einer Zeichenkette

DS:DX=Adresse der Zeichenkette

Eingabe: AH=09h Ausgabe: keine

- Die auszugebende Zeichenkette muss mit einem Dollar-Zeichen \$ als Stringendemarke abgeschlossenen sein. Das Zeichen \$ wird dabei nicht mit ausgegeben.
- Steuerzeichen (z.B. Zeilenvorschub oder Tabulator) werden als solche ausgeführt und nicht in ihrer symbolischen Schreibweise dargestellt.

# <span id="page-7-0"></span>8 Funktion 0Ah: Eingabe einer Zeichenkette

Eingabe: AH=0Ah Ausgabe: keine DS:DX=Adresse des Textpuffers

- Es wird eine Texteingabe erwartet, die mit <Enter> abgeschlossen wird.
- Im 1. Byte des Textpuffers muß die maximale Länge des einzugebenden Strings (ohne das abschließenden <Enter>) ubergeben werden. Im String muss aber auch ¨ für dieses Enterzeichen noch Platz sein.
- Es werden so lange Zeichen eingelesen, bis das Zeichen 0Dh (Entertaste) gelesen wird.
- Wird bei der Eingabe die maximale Zeichenzahl überschritten, so gibt DOS einen Piepston aus und nimmt nur noch das Zeichen 0Dh (Enterzeichen) an.
- Bei Eingabe von der Tastatur kann die Eingabe mit den Cursortasten und/oder der Entf-Taste editiert werden.
- Falls erweiterte Zeichen-codes (Funktionstasten) eingegeben werden, belegen diese im Eingabepuffer zwei Bytes: eine Null gefolgt von dem eigentlichen Code.
- Wird Strg-C eingegeben, so wird ein Interrupt 23h ausgelöst.
- Der Text steht anschließend ab dem 3. Byte im Textpuffer, im 2. Byte die tatsächliche L¨ange des String (ohne abschließendes <Enter>).

# <span id="page-7-1"></span>9 Funktion OCh: Eingabepuffer löschen und Funktion aufrufen

Eingabe: AH=0Ch Ausgabe: AL=Löschflag

AL=Funktionsnummer

- Die Funktion löscht zuerst den Eingabepuffer und ruft anschließend eine neue DOS-Funktion auf. Erlaubt sind die Funktionen 01h, 06h, 07h, 08h oder 0Ah.
- Wird eine andere als diese aufgeführten Nummern in **AL** eingetragen, dann wird nur der Puffer gelöscht. Eine weitere Funktion wird nicht aufgerufen.
- Möglicherweise müssen je nach Art der Funktion weitere Parameter übergeben werden. Das kann bei der jeweiligen Funktion nachgesehen werden.
- Das Löschflag gibt an, ob die Löschfunktion ordnungsgemäß ausgeführt wurde. Es ist nur dann relevant, wenn keine der Eingabefunktionen als Anschlussfunktion aufgerufen wurde. Mit  $AL=00h$  zeigt es ein erfolgreiches Löschen an.

# <span id="page-8-0"></span>10 Funktion 0Eh: Laufwerk auswählen

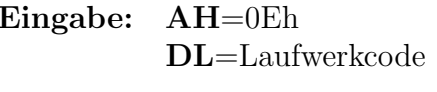

Ausgabe: Anzahl der installierten Blocktreiber (Laufwerke)

• Laufwerkcodes: 00h: Laufwerk A

01h: Laufwerk B

02h: Laufwerk C usw.

• Der zurückgelieferte Wert für die Anzahl der Laufwerke ist nicht verlässlich. Es kann eine größere Zahl zurückgeliefert werden.

# <span id="page-8-1"></span>11 Funktion 19h: Aktuelles Laufwerk bestimmen

Eingabe: AH=19h Ausgabe: DL=Laufwerkcode

• Laufwerkcodes: 00h: Laufwerk A 01h: Laufwerk B 02h: Laufwerk C usw.

# <span id="page-8-2"></span>12 Funktion 25h: Interrupt-Vektor setzen

Eingabe: AH=25h Ausgabe: keine AL=Interrupt-Nummer DS:DX=Neue Interrupt-Adresse

# <span id="page-8-3"></span>13 Funktion 2Ah: Datum ermitteln

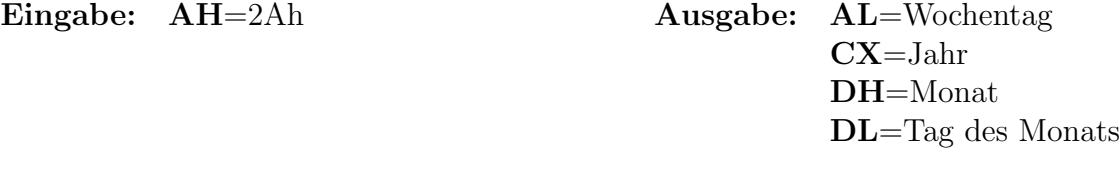

- Für den Wochentag gilt folgende Codierung: 00h: Sonntag 02h: Montag usw.
- Das Jahr ist als Offset zu 1980 abgelegt. Der Wert 00h bedeutet demnach 1980, der Wert 01h 1981, usw.

# <span id="page-9-0"></span>14 Funktion 2Ch: Zeit ermitteln

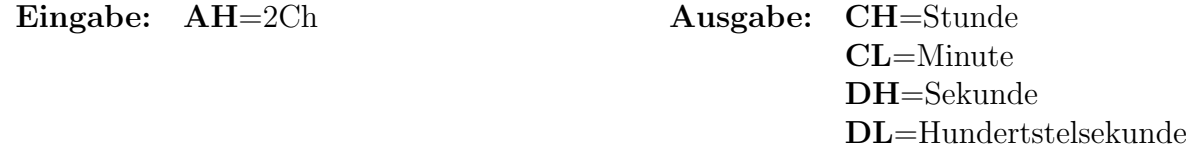

- Die Zeit wird in 24-Stunden-Format ausgegeben.
- Je nach Hardware der Rechner können keine Hundertstelsekunden bestimmt werden. Der Rückgabewert in DL ist dann ein zufälliger Wert.

#### <span id="page-9-1"></span>15 Funktion 30h: DOS-Versionsnummer ermitteln

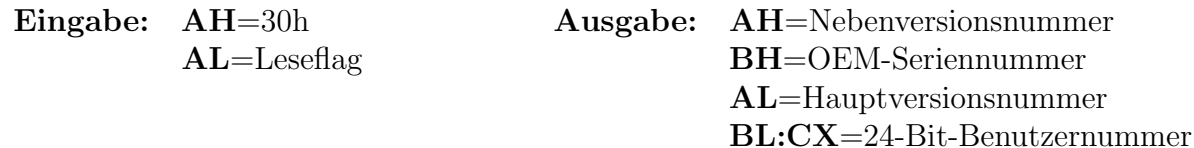

- Das Leseflag muss den Wert 00h beinhalten.
- Ist das Carry-Flag gesetzt, so liegt ein Fehler vor. Der einzig mögliche Fehler-Code ist 02h: ein ungültiger Landes-Code.

### <span id="page-9-2"></span>16 Funktion 31h: Programm im Speicher behalten

Eingabe: AH=31h Ausgabe: keine

AL=Return-Code DX=Anzahl der belegten Paragraphen

- Der Return-Code ist der Code, den das Programm an das aufrufende Programm zurückgibt (Errorlevel).
- Ein Paragraph ist ein Speicherblock von 16 Bytes. Der Speicherplatz in Bytes, der reserviert werden soll, muss durch 16 geteilt werden, bei einem Rest noch 1 addiert werden und in DX eingetragen werden, bevor die Funktion aufgerufen wird.

# <span id="page-9-3"></span>17 Funktion 34h: DOS-Aktiv-Byte bestimmen

Eingabe: AH=34h Ausgabe: ES:BX=Adresse des Aktiv-Bytes

• Besitzt das Aktiv-Byte den Wert 00h, so ist keine DOS-Funktion aktiv, ansonsten enthält das Byte die Anzahl der aktiven Funktionen.

# <span id="page-10-0"></span>18 Funktion 35h: Interrupt-Vektor ermitteln

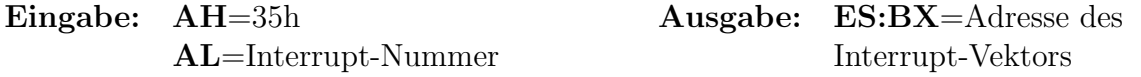

# <span id="page-10-1"></span>19 Funktion 39h: Unterverzeichnis erstellen

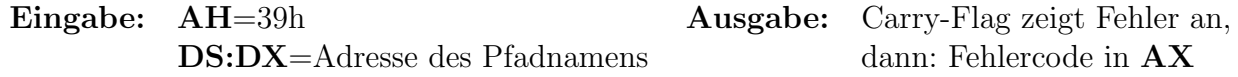

- Der String des Pfadnamens muss mit dem Byte 00h abgeschlossen sein.
- Mögliche Fehlercodes: 03h: Pfad oder Teil des Pfades nicht gefunden **05h:** Zugriff verweigert

# <span id="page-10-2"></span>20 Funktion 3Ah: Unterverzeichnis löschen

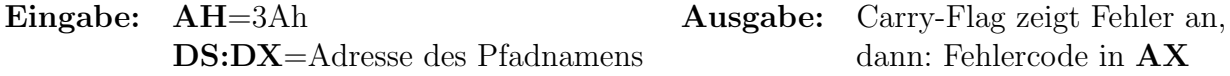

- Der String des Pfadnamens muss mit dem Byte 00h abgeschlossen sein.
- Mögliche Fehlercodes: 03h: Pfad oder Teil des Pfades nicht gefunden **05h:** Zugriff verweigert 10h: Das Verzeichnis ist das aktuelle Verzeichnis

# <span id="page-10-3"></span>21 Funktion 3Bh: Aktuelles Verzeichnis wechseln

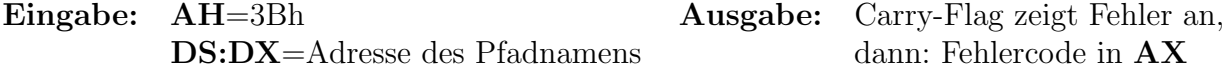

- Der String des Pfadnamens muss mit dem Byte 00h abgeschlossen sein.
- <span id="page-10-4"></span>• Mögliche Fehlercodes: 03h: Pfad oder Teil des Pfades nicht gefunden

# <span id="page-11-0"></span>22 Funktion 3Ch: Neue Datei anlegen

Eingabe: AH=3Ch Ausgabe: Carry-Flag zeigt Fehler an, DS:DX=Adresse des Dateinamens dann: Fehlercode in AX. CX=Attribut-Code Wenn kein Fehler:

AX=Handle-Nummer

- Der String des Pfadnamens muss mit dem Byte 00h abgeschlossen sein.
- Mögliche Fehlercodes:

03h: Pfad oder Teil des Pfades nicht gefunden

04h: zu viele geöffnete Dateien

05h: Zugriff verweigert

- Wenn kein Fehler vorliegt, so wird in  $AX$  eine gültige Handle-Nummer (auch File-Handle genannt) ubergeben. Bei allen weiteren Zugriffen auf die Datei muss diese ¨ Nummer verendet werden.
- Wenn eine Datei mit dem angegebenen Namen bereits existiert, erfolgt keine Fehlermeldung! Diese Datei wird überschrieben. Ist das nicht erwünscht, sollte man die [Funktion](#page-32-0) 5Bh verwenden.
- Für Attributcode in  $\mathbf{C}\mathbf{X}$  siehe nachfolgende Tabelle:

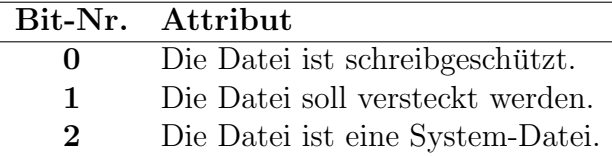

# <span id="page-12-0"></span>23 Funktion 3Dh: Datei öffnen

Eingabe: AH=3Dh Ausgabe: Carry-Flag zeigt Fehler an, DS:DX=Adresse des Dateinamens dann: Fehlercode in AX AL=Zugriffs-Code wenn kein Fehler:

AX=Handle-Nummer

- Der String des Pfadnamens muss mit dem Byte 00h abgeschlossen sein.
- Mögliche Fehlercodes:

02h: Datei nicht gefunden

03h: Pfad oder Teil des Pfades nicht gefunden

04h: Zu viele geöffnete Dateien

**05h:** Zugriff verweigert, z.B. "Diskette schreibgeschützt"

- 0Ch: Ungültiger Zugriff
- Zugriff-Codes in AL (siehe nachfolgende Tabelle)

#### Tabelle der Zugriffscodes:

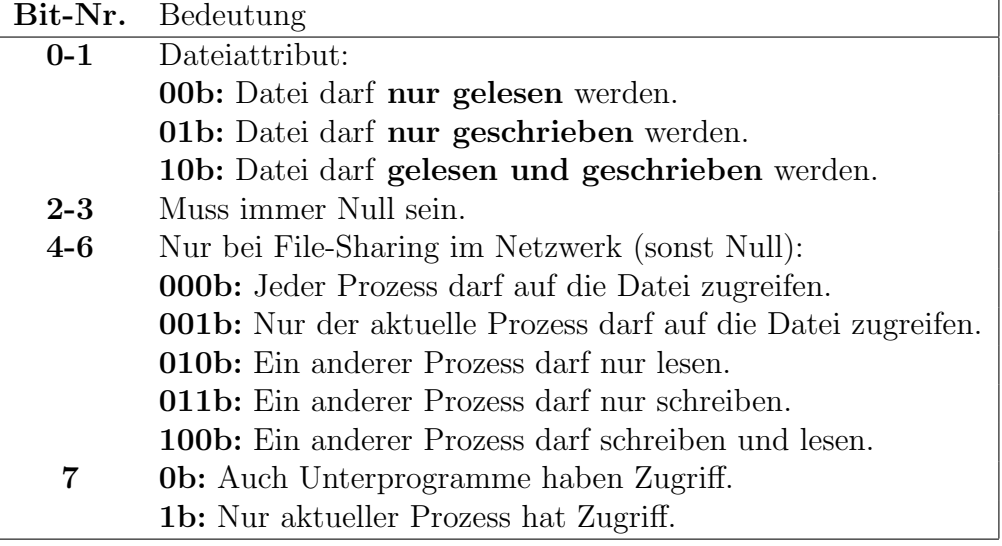

# <span id="page-12-1"></span>24 Funktion 3Eh: Datei schließen

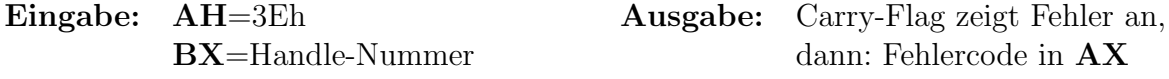

• Möglicher Fehlercode:

**06h:** Handle ungültig

# <span id="page-13-0"></span>25 Funktion 3Fh: Lesen aus Datei

Eingabe: AH=3Fh Ausgabe: Carry-Flag zeigt Fehler an, CX=Anzahl der zu Wenn kein Fehler: DS:DX=Adresse des Bytes Lese-Puffers

BX=Handle-Nummer dann: Fehlercode in AX lesenden Bytes AX=Anzahl der gelesenen

- Es kann auch aus einem der Standard-Handles gelesen werden, z.B. 00h=Standard- $Ein$ -/Ausgabe. Standard-Handles sind immer geöffnet.
- Mögliche Fehlercodes: 05h: Zugriff verweigert **06h:** Handle ungültig

# <span id="page-13-1"></span>26 Funktion 40h: Schreiben in Datei

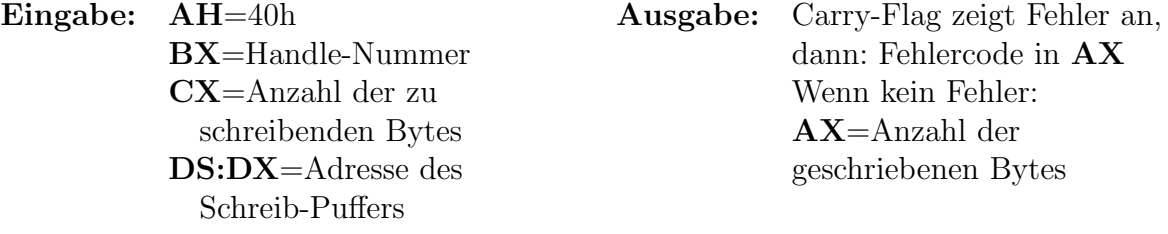

- Es kann auch in eins der Standard-Handles geschrieben werden, z.B. 00h=Standard-Ein-/Ausgabe. Standard-Handles sind immer geöffnet.
- Mögliche Fehlercodes: **05h:** Zugriff verweigert

**06h:** Handle ungültig

### <span id="page-13-2"></span>27 Funktion 41h: Datei löschen

Dateinamens

Eingabe: AH=41h Ausgabe: Carry-Flag zeigt Fehler an, DS:DX=Adresse des dann: Fehlercode in AX

• Mögliche Fehlercodes:

02h: Datei nicht gefunden

03h: Pfad oder Teil des Pfades nicht gefunden

**05h:** Zugriff verweigert

# <span id="page-14-0"></span>28 Funktion 42h: Datei-Zeiger bewegen

Eingabe: AH=42h Ausgabe: Carry-Flag zeigt Fehler an, BX=Handle-Nummer dann: Fehlercode in AX, sonst: AL=Bewegungsmodus AX=niederwertiges Wort der CX=Höherwertiges Wort neuen 32-Bit-Zeigerposition der 32-Bit-Differenz DX=höherwertiges Wort der DX=Niederwertiges Wort neuen 32-Bit-Zeigerposition

#### Bewegungsmodus:

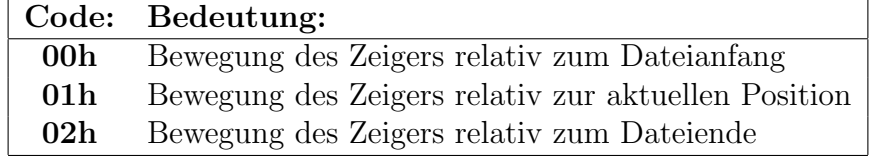

 $\bullet$  Mögliche Fehlercodes:

01h: Bewegungsmodus ungültig

der 32-Bit-Differenz

**06h:** Handle ungültig

# <span id="page-15-0"></span>29 Funktion 43h: Datei-Attribut lesen oder ändern

DS:DX=Adresse des Dateinamens

<span id="page-15-1"></span>Eingabe: AH=43h Ausgabe: Carry-Flag zeigt Fehler an, AL=Modus dann: Fehlercode in AX, sonst: CX=Dateiattribut CX=Dateiattribut

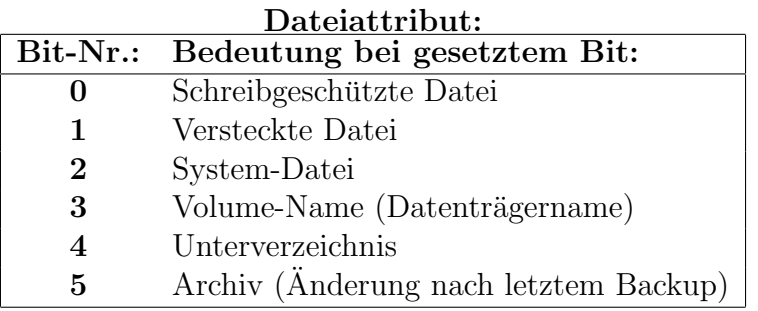

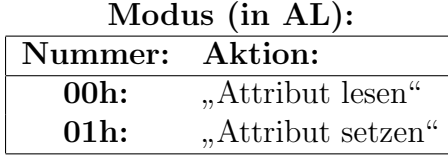

 $\bullet$  Mögliche Fehlercodes:

01h: Falscher Modus

02h: Datei existiert nicht

03h: Pfad nicht gefunden

05h: Zugriff verweigert

# <span id="page-16-0"></span>30 Funktion 47h: Absolutes (aktuelles) Verzeichnis ermitteln

DS:SI=Adresse des Pfad-Puffers

Eingabe: AH=47h Ausgabe: Carry-Flag zeigt Fehler an, DL=Laufwerknummer dann: Fehlercode in AX

• Laufwerknummer:

00h: aktuelles Laufwerk

01h: Laufwerk A

02h: Laufwerk B

03h: Laufwerk C usw.

- Der Pfadname wird als ASCIIZ-String<sup>[1](#page-16-1)</sup> abgelegt.
- Er enthält weder eine vorangehende Laufwerkbezeichnung noch einen vorangehenden Rückstrich \. Ist das Stammverzeichnis das aktuelle Verzeichnis, wird ein Leerstring zurückgegeben. Beispiel:

Verzeichnis: C:\TEXTE\BRIEFE

Ausgabe: TEXTE\BRIEFE

• Einziger möglicher Fehlercode: 0Fh: Unbekanntes Laufwerk

<span id="page-16-1"></span><sup>&</sup>lt;sup>1</sup>Ein ASCIIZ-String ist ein String, der mit einem Byte mit der Codierung 00h als "Stringendemarke" abgeschlossen ist.

### <span id="page-17-0"></span>31 Funktion 48h: Speicherbereich zuweisen (anfordern)

Eingabe: AH=48h Ausgabe: Carry-Flag zeigt Fehler an, BX=Paragraphenzahl dann: Fehlercode in AX und  $BX = Zahl$  der verfügbaren Paragraphen sonst: AX=Speicher-Segment-Adresse

- Wenn kein Fehler auftrat (Carry-Flag gelöscht), steht in **AX** die Segmentadresse des zugewiesenen Speicherblockes.
- Mögliche Fehler:

07h: [MCBs](#page-38-1) sind zerstört.

**08h:** Zu wenig Speicherplatz verfügbar.

• Falls kein ausreichender Speicherplatz vorhanden ist (Fehlercode 08h), liefert die Funktion in  $BX$  die Gesamtanzahl der verfügbaren Paragraphen<sup>[2](#page-17-2)</sup>.

# <span id="page-17-3"></span><span id="page-17-1"></span>32 Funktion 49h: Speicherbereich freigeben

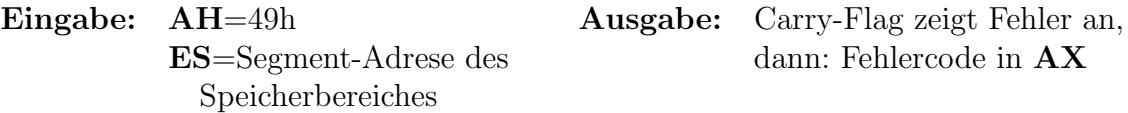

- Nur über Funktion 48h zugewiesener Speicherbereich kann auch wieder freigegeben werden.
- Mögliche Fehler:

07h: [MCBs](#page-38-1) sind zerstört

09h: Falsche Segmentadresse

<span id="page-17-2"></span> ${}^{2}$ Die "Paragraphenzahl" ist die Anzahl der Bytes dividiert durch 16.

# <span id="page-18-0"></span>33 Funktion 4Ah: Speicherblockgröße verändern

Eingabe: AH=4Ah Ausgabe: Carry-Flag zeigt Fehler an, BX=Paragraphenzahl dann: Fehlercode in AX und ES=Segment-Adrese des BX=Zahl der verfügbaren Speicherbereiches Paragraphen

- Falls kein ausreichender Speicherplatz verfügbar ist (Fehlercode 08h), liefert die Funktion in **BX** die Gesamtanzahl der verfügbaren Paragraphen<sup>[3](#page-18-2)</sup>.
- Mögliche Fehler:

07h: [MCBs](#page-38-1) sind zerstört

08h: Zu wenig Speicherplatz

09h: Falsche Segmentadresse

# <span id="page-18-1"></span>34 Funktion 4Bh, Unterfunktion 00h: Unterprogramm laden und starten

DS:DX=Adresse des Dateinamens ES:BX=Adresse des Parameterblockes

Eingabe: AH=4Bh Ausgabe: Carry-Flag zeigt Fehler an, AL=00h dann: Fehlercode in AX

<span id="page-18-2"></span><sup>&</sup>lt;sup>3</sup>Die "Paragraphenzahl" ist die Anzahl der Bytes dividiert durch 16.

|           | Byte-Nr.: Bedeutung:                 |
|-----------|--------------------------------------|
| $00h-01h$ | Segment-Adresse des Environments     |
| $02h-03h$ | Offset-Adresse des Kommando-Strings  |
| 04h-05h   | Segment-Adresse des Kommando-Strings |
| 06h-07h   | Offset-Adresse des ersten FCBs       |
| 08h-09h   | Segment-Adresse des ersten FCBs      |
| $0Ah-0Bh$ | Offset-Adresse des zweiten FCBs      |
| $0Ch-0Dh$ | Segment-Adresse des zweiten FCBs     |

Aufbau des Parameterblockes:

- Das Environment ist der Parameterblock, in dem die aktuell mit dem SET-Befehl gesetzten Systemparameter zu finden sind.
- Der Kommando-String ist die Zeichenkette, die einem Programm mit dem Aufruf zusammen übergeben werden soll. Das erste Byte des Kommando-Strings gibt die Länge des String (einschließlich des abschließenden  $0Dh = \langle$ Enter $\rangle$ , aber ohne das Längenbyte selbst) an.
- Wird als Environment-Adresse der Wert 0 übergeben, so soll das aufzurufene Programm das gleiche Environment verwenden, wie das aufrufende Programm.
- Die beiden FCBs<sup>[4](#page-19-0)</sup>, deren Adressen in der Parametertabelle übergeben werden, werden in die entsprechenden Felder des [PSP](#page-38-1) des aufgerufenen Programms kopiert.
- Man kann die Funktion nur nutzen, wenn genügend Speicherplatz zur Verfügung steht. Dieser muß vor der Benutzung ggf. erst freigemacht werden (siehe [Funktion](#page-17-3) [49h\)](#page-17-3).
- DOS generiert für das aufgerufene Programm automatisch einen [PSP.](#page-38-1)
- mögliche Fehler:
	- 01h: Falsche Funktionsnummer
	- 02h: Datei nicht gefunden
	- 03h: Pfad nicht gefunden
	- 04h: zu viele offene Dateien
	- 05h: Zugrif verweigert
	- 08h: Zu wenig Speicherplatz
	- 0Ah: Falsches Environment
	- 0Bh: Falsches Format

<span id="page-19-0"></span> ${}^{4}$ FCB steht für File-Control-Block. FCBs wurden eigentlich nur in ganz frühen DOS-Versionen zur Verwaltung von Dateien verwendet. Nur aus Kompatibilitätsgründen werden sie noch unterstützt.

# <span id="page-20-0"></span>35 Funktion 4Bh, Unterfunktion 01h: Programm laden (nicht starten)

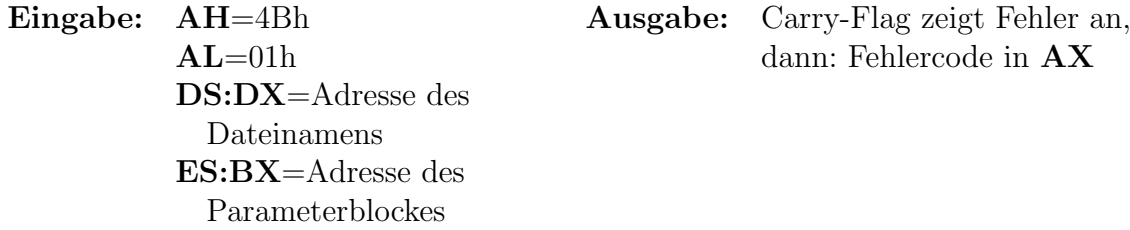

#### Aufbau des Parameterblockes:

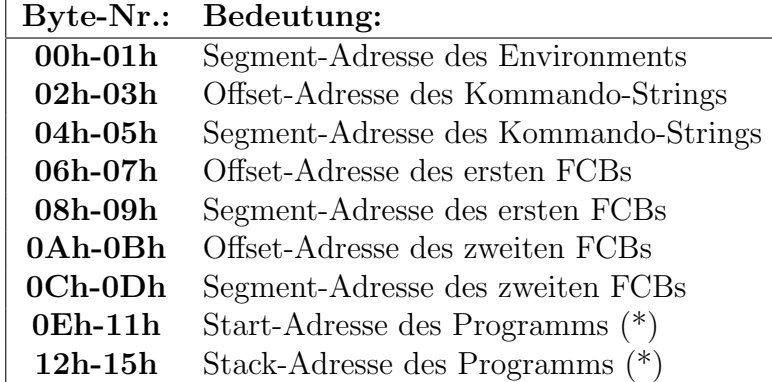

- DOS lädt das gewünschte Programm und erzeugt einen passenden [PSP.](#page-38-1) Das Programm wird aber nicht gestartet.
- (\*) In den Feldern 0Eh bis 15h des Parameterblockes stehen nach dem Aufruf der Funktion die Adressen, die DOS beim Laden des Programms verwendet.
- mögliche Fehler:
	- 01h: Falsche Funktionsnummer
	- 02h: Datei nicht gefunden
	- 03h: Pfad nicht gefunden
	- 04h: zu viele offene Dateien
	- 05h: Zugrif verweigert
	- 08h: Zu wenig Speicherplatz
	- 0Ah: Falsches Environment
	- 0Bh: Falsches Format

# <span id="page-21-0"></span>36 Funktion 4Bh, Unterfunktion 03h: Unterprogramm als Overlay laden

Eingabe: AH=4Bh Ausgabe: Carry-Flag zeigt Fehler an, AL=03h dann: Fehlercode in AX DS:DX=Adresse des Dateinamens ES:BX=Adresse des Parameterblockes

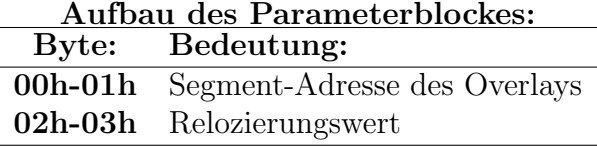

- Die Segment-Adresse des Overlays ist die Adresse, ab der das Programm geladen werden soll.
- Der Relozierungswert ist der Wert, der bei EXE-Dateien dazu verwendet wird, die absolute Adressangaben innerhalb des eigenen Programms auf die veränderte Segmentadresse umzurechnen. Bei COM-Dateien muß der Wert 00h eingegeben werden.
- Das Programm wird als Overlay geladen. Das heißt, der Speicherplatz muß nicht zuvor reserviert werden, sondern muß innerhalb des Adressbereiches des aufrufenden Programmes liegen.
- Die Funktion wird meist dazu verwendet um innerhalb eines Programmes kleinere Unterprogramme nachzuladen.
- $\bullet$  mögliche Fehler:
	- 01h: Falsche Funktionsnummer
	- 02h: Datei nicht gefunden
	- 03h: Pfad nicht gefunden
	- 04h: zu viele offene Dateien
	- 05h: Zugrif verweigert
	- 08h: Zu wenig Speicherplatz

# <span id="page-22-0"></span>37 Funktion 4Bh, Unterfunktion 05h: Programmausführung setzen

Eingabe: AH=4Bh Ausgabe: keine  $AL = 05h$ DS:DX=Adresse des Parameterblockes

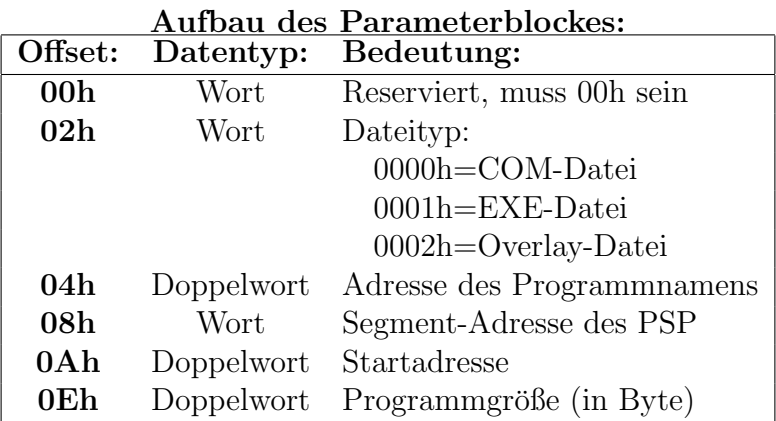

- Die Funktion dient dazu, dem Betriebssystem die Namen von Programmen mitzuteilen, die über programmeigene Laderoutinen geladen werden sollen.
- DOS sperrt die Adressleitung 20 bei diesem Funktionsaufruf. Programme, die auf Speicher über 1MByte zugreifen möchten, müssen diese Leitung wieder freigeben.

# <span id="page-22-1"></span>38 Funktion 4Ch: Programm beenden

Eingabe: AH=4Ch Ausgabe: keine

AL=Returncode

- Der Returncode kann vom Mutterprogramm mit der Funktion 4Dh oder in einer Batch-Datei mit "Errorlevel" abgefragt werden.
- Üblicherweise wird  ${\bf AL}=00h$  gesetzt, wenn ein fehlerfreies Beenden des Programms angezeigt werden soll. Die Werte können aber im Prinzip nach Belieben verwendet werden.
- Alle offenen Dateien werden geschlossen, die drei Interruptvektoren im [PSP](#page-38-1) (Interrupts 22h, 23h und 24h) werden nach dem Funktionsaufruf in die entsprechenden Systemspeicherstellen übertragen.

## <span id="page-23-0"></span>39 Funktion 4Dh: Beendigungscode ermitteln

Eingabe: AH=4Dh Ausgabe: AX =Umkehr-Ende-Code

• **AH** enthält die Art der Programmbeendigung eines "Tochterprogramms" (siehe untenstehende Tabelle), AL enthält den vom Tochterprogramm übergebenen Return-Code.

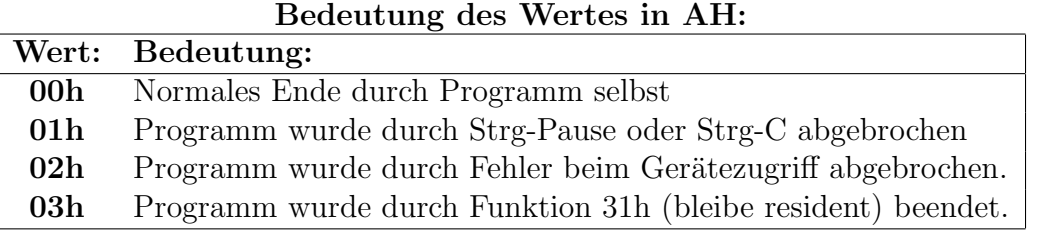

# <span id="page-23-3"></span><span id="page-23-1"></span>40 Funktion 4Eh: Ersten Eintrag finden

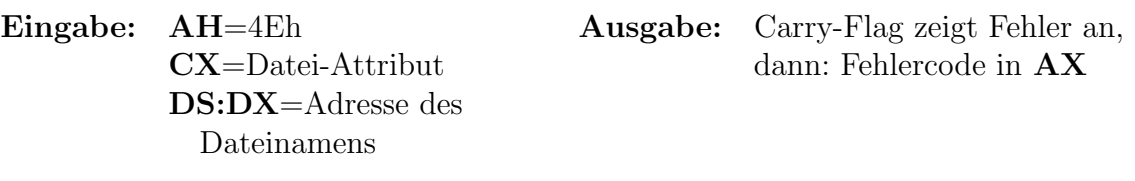

- Das Datei-Attribut kann dazu verwendet werden, auf bestimmte Besonderheiten im Dateinamen hinzuweisen. Mit dem Code für das Datei-Attribut kann man auch nach Unterverzeichnissen, Datenträgernamen oder besonderen Dateien su-chen. Mögliche Attribute siehe [Funktion](#page-15-1) 43h.
- Der Dateiname muß als ASCIIZ-String<sup>[5](#page-23-2)</sup> vorliegen. Der Dateiname kann auch ein kompletter Suchpfad sein, er darf also eine Gerätebezeichnung, einen Pfadnamen und einen Dateinamen inclusive Wildcards (? und \*) enthalten. Ist das Carry-Flag gelöscht, dann werden in den ersten 44 Bytes der [DTA](#page-38-1) Informationen über die Datei abgelegt. Die nachfolgende Tabelle stellt die Struktur der Parametertabelle in der DTA dar, darunter die Tabellen für das Format von Datum und Zeit.

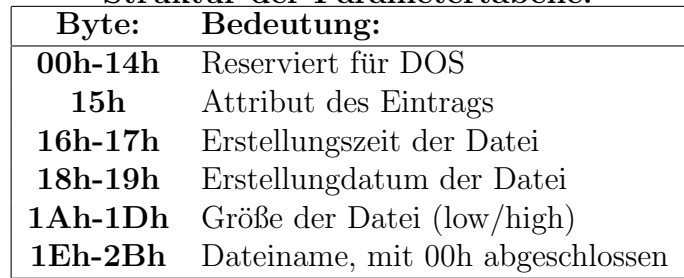

#### Struktur der Parametertabelle:

<span id="page-23-2"></span> ${}^{5}$ Ein ASCIIZ-String ist ein String, der mit einem Byte mit der Codierung 00h als "Stringendemarke" abgeschlossen ist.

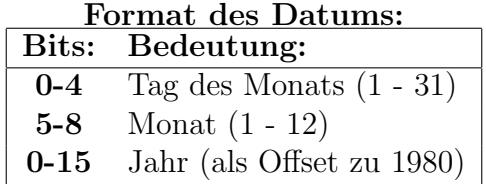

#### Format der Zeit:

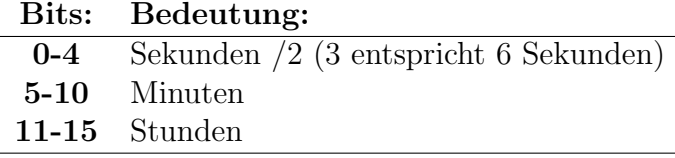

- Die Funktion kann nur verwendet werden, um eine einzelne Datei (ohne Wildcards) oder die erste Datei aus einer Gruppe von Dateien (also Datei mit Wildcards) zu suchen.
- Für weiteres Suchen (Dateiname mit Wildcards) muss die Funktion 4Fh verwendet werden.
- Mögliche Fehler:

03h: Pfad nicht gefunden

12h: Keine (weiteren) Dateien im Verzeichnis, auf die die Suchbedingung zutrifft.

### <span id="page-24-0"></span>41 Funktion 4Fh: Weiteren Eintrag finden

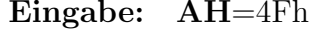

Ausgabe: Carry-Flag zeigt Fehler an, dann: Fehlercode in AX

- Die Funktion kann nur aufgerufen werden, nachdem bereits mit der Funktion 4Eh gesucht worden ist. Sie kann jedoch mehrfach nacheinander aufgerufen werden, um noch weitere passende Dateien zu suchen.
- Mögliche Fehler siehe bei [Funktion](#page-23-3) 4Eh, ebenso die Ergebnisse in der [DTA.](#page-38-1)

## <span id="page-24-1"></span>42 Funktion 50h: PSP-Adresse setzen

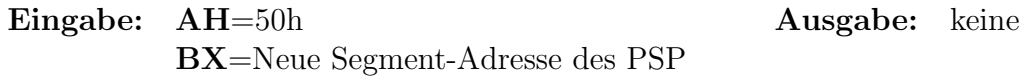

<span id="page-24-2"></span>• Die Funktion legt einen neuen [PSP](#page-38-1) für ein laufendes Programm fest.

# <span id="page-25-0"></span>43 Funktion 51h: PSP-Adresse ermitteln

Eingabe: AH=51h Ausgabe: BX=Segment-Adresse des [PSP](#page-38-1)

• Die Funktion ermittelt die Adresse des [PSP](#page-38-1) für das aktuell laufende Programm, siehe auch [Funktion](#page-35-2) 62h.

### <span id="page-25-1"></span>44 Funktion 52h: DIB-Adresse ermitteln

Eingabe: AH=52h Ausgabe: ES:BX=Adresse des DIB

- Mit dieser Funktion wird die Adresse des  $\text{DIB}(=\text{DOS-Informations-Block})$  festgestellt.
- Achtung: Der erste Eintrag im DIB steht schon 4 Bit vor der zurückgegebenen Adresse!
- Nachfolgend ist der Aufbau des DOS-Informations-Blockes dargestellt.

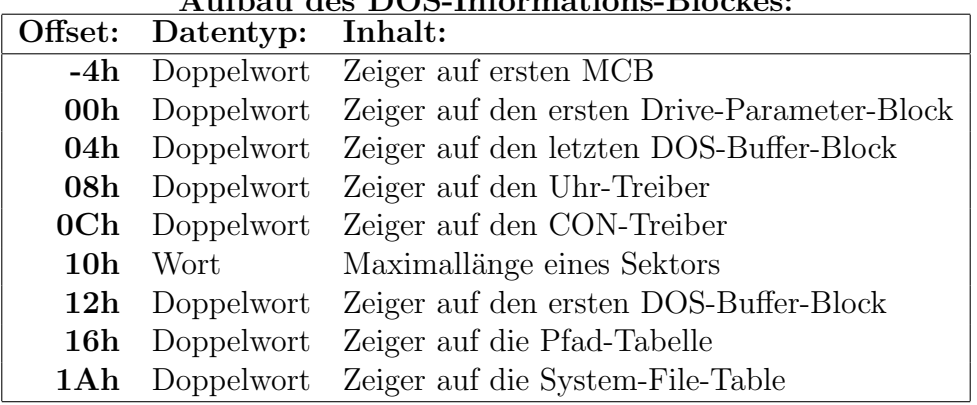

#### Aufbau des DOS-Informations-Blockes:

• Im Offset 12h des DIB steht ein Zeiger auf den ersten DOS-Puffer-Block für Plattenzugriffe. Jeder Pufferblock kann 512 Byte aufnehmen. Sein Aufbau ist nachfolgend dargestellt.

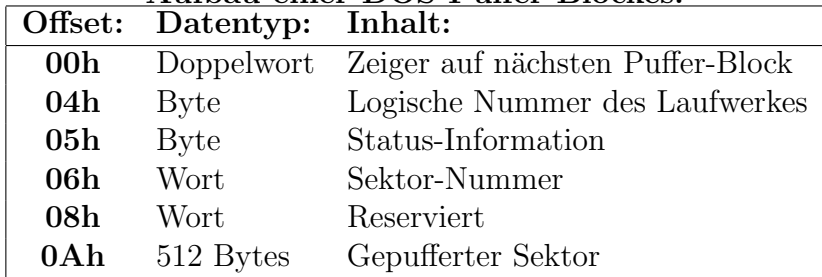

#### Aufbau einer DOS-Puffer-Blockes:

# <span id="page-26-0"></span>45 Funktion 56h: Datei umbenennen oder verschieben

ES:DI=Neuer Dateiname

Eingabe: AH=56h Ausgabe: Carry-Flag zeigt Fehler an, DS:DX=Alter Dateiname dann: Fehlercode in AX

- Die Dateinamen müssen als ASCIIZ-String<sup>[6](#page-26-1)</sup> vorliegen.
- Die Dateinamen können auch Pfad- und Laufwerksnamen beinhalten. Dadurch kann mit dieser Funktion eine Datei auch in ein anderes Verzeichnis verschoben werden.
- Verzeichnissnamen, versteckte Dateien und Systemdateien können nicht geändert bzw. verschoben werden.
- mögliche Fehler:
	- 02h: Datei nicht gefunden
	- 03h: Pfad nicht gefunden
	- **05h:** Zugriff verweigert
	- 11h: Nicht der gleiche Blocktreiber
	- 50h: Datei mit diesem Namen existiert schon

<span id="page-26-1"></span><sup>&</sup>lt;sup>6</sup>Ein ASCIIZ-String ist ein String, der mit einem Byte mit der Codierung 00h als "Stringendemarke" abgeschlossen ist.

# <span id="page-27-0"></span>46 Funktion 57h: Datum und Zeit einer Datei ermitteln oder setzen

Eingabe: AH=57h Ausgabe: Carry-Flag zeigt Fehler an,  $AL=$ Modus (Setzen oder dann: Fehlercode in  $AX$ ; sonst: Lesen) CX=Zeit BX=Handle-Nummer DX=Datum  $\mathbf{CX} = \mathrm{Zeit}$ DX=Datum

• Der Modus gibt an, ob die Werte gesetzt oder gelesen werden sollen:

00h: Lesen

01h: Setzen

- Natürlich werden nur beim Lesen Werte in  $CX$  und  $DX$  zurückgegeben, genauso müssen diese Register nur beim Setzen auf die angegebenen Werte eingestellt werden.
- Die Datei muß zuvor mit einer Handle-orientierten Funktion geöffnet worden sein.
- Format von Datum und Zeit siehe [Funktion](#page-23-3) 4Eh.
- Mögliche Fehler:

**01h:** Ungültige Funktion  $(AL > 1)$ 

**06h:** Handle ungültig

# <span id="page-28-0"></span>47 Funktion 58h, Unterfunktion 00h und 01h: Konzept der Speicherverwaltung lesen oder setzen

Eingabe: AH=58h Ausgabe: Carry-Flag zeigt Fehler an, Lesen) AX=Strategie BX=Strategie

 $AL=$ Modus (Setzen oder dann: Fehlercode in  $AX$ ; sonst:

• Bedeutung des Modus-Wertes in AL:

00h: Konzept Lesen

**01h:** Konzept Setzen

- Natürlich muss nur beim Setzen der Strategie BX auf den gewünschten Wert eingestellt werden; ebenso liefert die Funktion nur beim Lesen den Strategiecode in  $AX$  zurück.
- DOS verwendet drei verschiedene Strategien zur Zuteilung freien Speichers an einen Prozess entsprechend nachfolgender Aufstellung mit dem jeweiligen zugehörigen Code:
	- 00h: DOS beginnt die Suche nach einem freien Speicherblock bei den niedrigsten Speicheradressen. Der erste ausreichend große Block wird dem aufrufenden Prozess zugeteilt. Dies nennt man "first fit".
	- **01h:** DOS durchsucht alle verfügbaren Speicherblöcke und teilt dem aufrufenden Prozess den Speicherblock zu, der den erforderlichen Speicherplatz am geringsten übersteigt. Dieses Verfahren nennt man "best fit".
	- 02h: DOS beginnt bei der Suche bei möglichst hohen Speicheradressen. Dieses Verfahren nennt man "last fit".
	- 80h: Arbeitet mit 00h, durchsucht jedoch den UMB-Bereich. Wird hier kein Block gefunden, setzt DOS die Suche nach 00h fort.
	- 81h: Arbeitet mit 01h, durchsucht jedoch den UMB-Bereich. Wird hier kein Block gefunden, setzt DOS die Suche nach 01h fort.
	- 82h: Arbeitet mit 02h, durchsucht jedoch den UMB-Bereich. Wird hier kein Block gefunden, setzt DOS die Suche nach 02h fort.
	- C0h: Arbeitet mit 00h, durchsucht jedoch nur den UMB-Bereich.
	- C1h: Arbeitet mit 01h, durchsucht jedoch nur den UMB-Bereich.
	- C2h: Arbeitet mit 02h, durchsucht jedoch nur den UMB-Bereich.
- $\bullet$  Mögliche Fehler:
	- **01h:** Unguiltige Funktion  $(AL > 3)$
	- **06h:** Handle ungültig
	- 07h: [MCB](#page-38-1) ist zerstört

# <span id="page-29-0"></span>48 Funktion 58h Unterfunktion 02h: UMB-Verbindungen abfragen

Eingabe: AH=58h Ausgabe: AL=UMB-Verbindung  $AT = 02h$ 

- Die Funktion stellt fest, ob bei der Vergabe von Speicher UMB-Speicher berücksichtigt wird.
- Es bedeutet: AL=00h: UMB-Speicherblöcke werden nicht eingesetzt. AL=01h: UMB-Speicherblöcke finden Verwendung.

• Mögliche Fehler:

**01h:** Ungültige Funktion  $(AL > 3)$ 

**06h:** Handle ungültig

07h: [MCB](#page-38-1) ist zerstört

# <span id="page-29-1"></span>49 Funktion 58h, Unterfunktion 03h: UMB-Verbindungen setzen

Eingabe: AH=58h Ausgabe: Carry-Flag zeigt Fehler an,  $AL=03h$  dann: Fehlercode in  $AX$ BX=UMB-Verbindungen

- Die Funktion legt fest, ob bei der Vergabe von Speicher UMB-Speicher berucksich- ¨ tigt wird.
- Es bedeutet:

BX=00h: UMB-Speicherblöcke werden nicht eingesetzt.

BX=01h: UMB-Speicherblöcke finden Verwendung.

• Mögliche Fehler:

**01h:** Unguiltige Funktion  $(AL > 3)$ 

- **06h:** Handle ungültig
- <span id="page-29-2"></span>07h: [MCB](#page-38-1) ist zerstört

# <span id="page-30-0"></span>50 Funktion 59h: Erweiterten Fehler-Code lesen

Eingabe: AH=59h Ausgabe: AX=Erweiterter Fehlercode BX=00h BH=Fehlerkategorie BL=Verfahrensvorschlag CH=Fehlerquelle

• Die Funktion sollte sofort nach dem Erkennen eines Fehlers aufgerufen werden, da nur über den zuletzt aufgetretenen Fehler Informationen beschafft werden können.

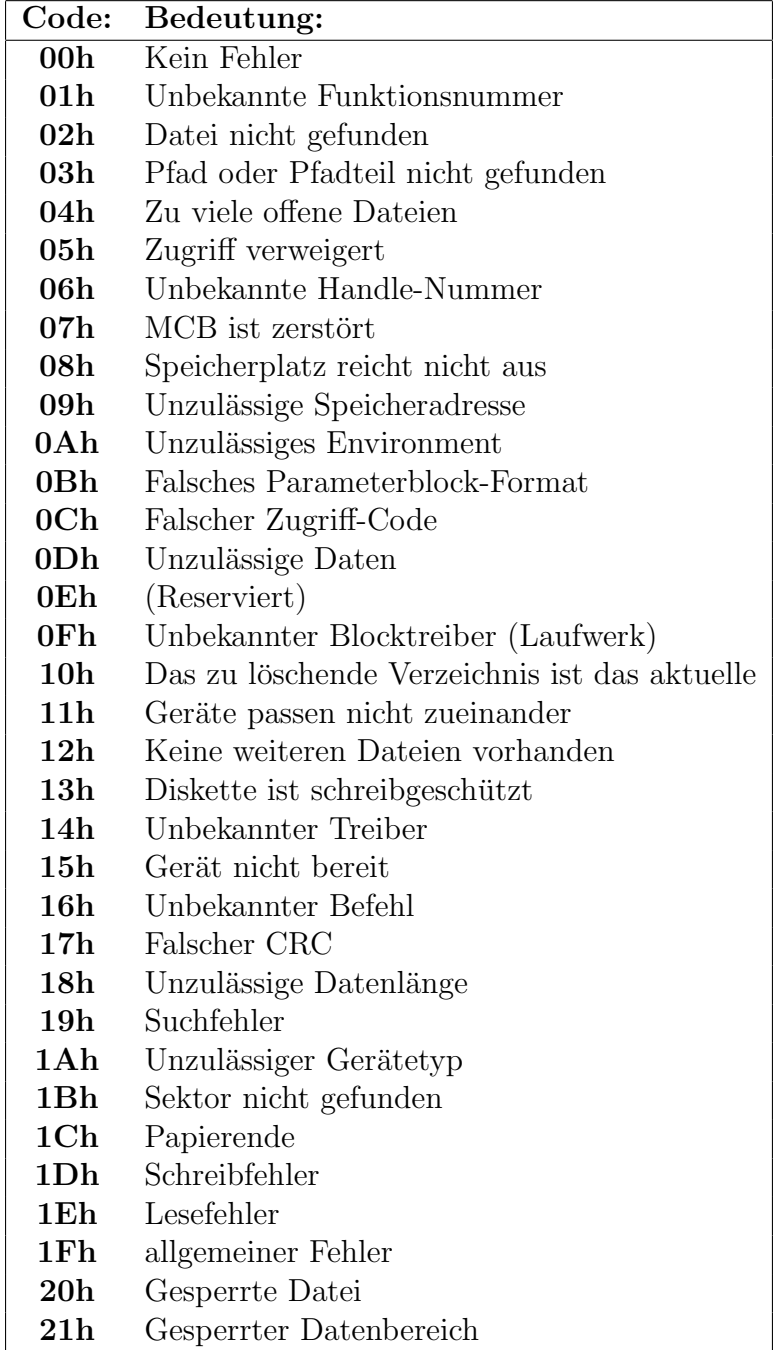

#### Tabelle der erweiterten Fehlercodes:

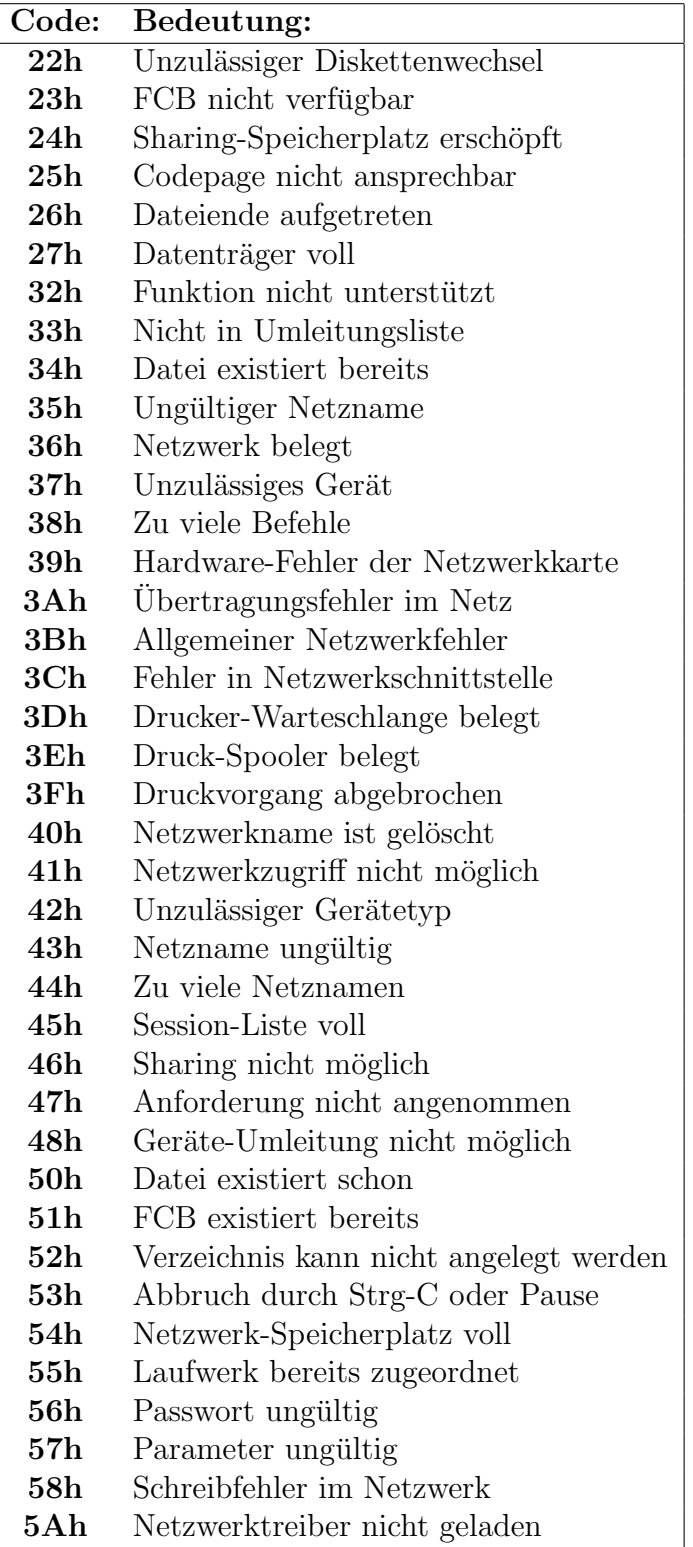

Die Fehlerquelle erläutert, um welche grundsätzliche Art von Fehler es sich gehandelt haben muss. Nachfolgend eine Tabelle der von DOS erkennbaren Fehlerquellen:

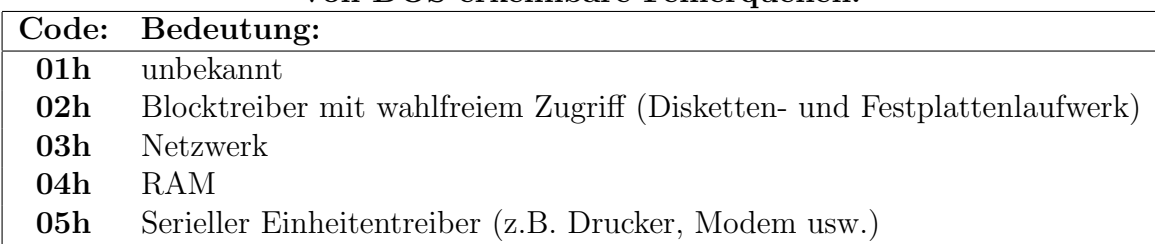

#### Von DOS erkennbare Fehlerquellen:

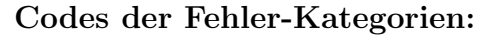

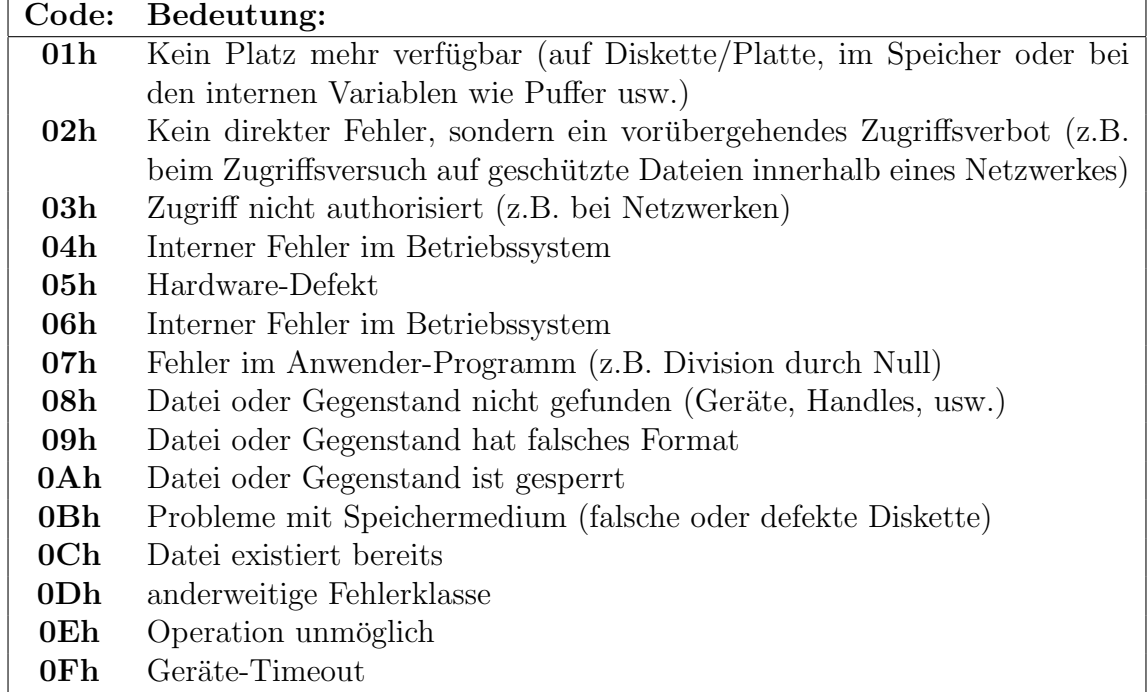

Mit dem Verfahrensvorschlag zeigt DOS Möglichkeiten auf, den Fehler geeignet zu verwalten. Nachfolgend eine Tabelle der möglichen Codes für den Verfahrensvorschlag:

<span id="page-32-0"></span>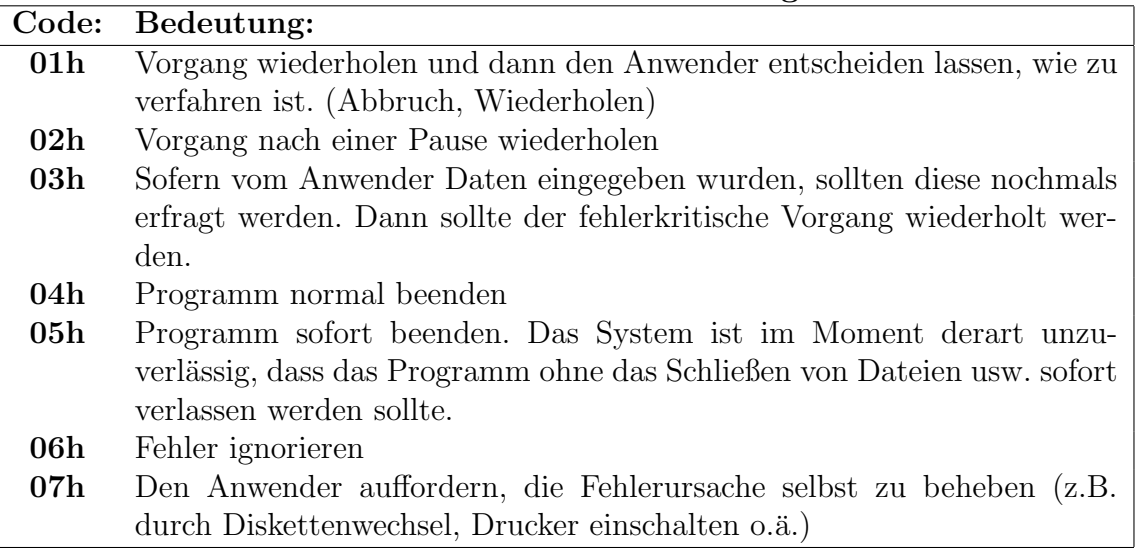

Codes für Verfahrensvorschlag:

# <span id="page-33-0"></span>51 Funktion 5Bh: Neue Datei erstellen

Eingabe: AH=5Bh Ausgabe: Carry-Flag zeigt Fehler an,

CX=Attribut-Code dann: Fehlercode in AX DS:DX=Dateiname wenn kein Fehler, dann: AX=Handle-Nummer

- Im Gegensatz zur [Funktion](#page-10-4) 3Ch wird mit dieser Funktion nur dann eine Datei angelegt, wenn sie nicht bereits existiert.
- Der String des Dateinamens muss als ASCIIZ-String[7](#page-33-1) angelegt sein.
- Mögliche Fehlercodes:

02h: Datei nicht gefunden

03h: Pfad oder Teil des Pfades nicht gefunden

04h: Zu viele geöffnete Dateien

- **05h:** Zugriff verweigert, z.B. "Diskette schreibgeschützt"
- 50h: Datei existiert bereits

#### Bedeutung, wenn das jeweilige Bit des Datei-Attributes gesetzt ist:

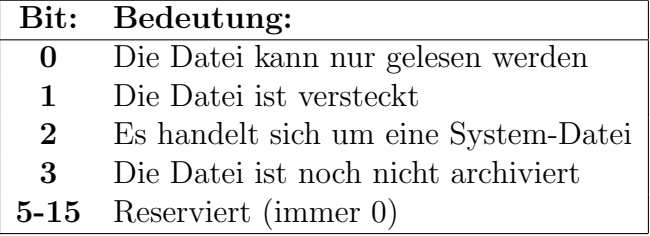

<span id="page-33-1"></span><sup>&</sup>lt;sup>7</sup>Ein ASCIIZ-String ist ein String, der mit einem Byte mit der Codierung 00h als "Stringendemarke" abgeschlossen ist.

# <span id="page-34-0"></span>52 Funktion 5Ch, Unterfunktion 00h: Datei sperren

Eingabe: AH=5Ch Ausgabe: Carry-Flag zeigt Fehler an,  $AL=00h$  dann: Fehlercode in  $AX$ BX=Handle CX=High-Wort des Offset DX=Low-Wort des Offset SI=High-Wort der Datenbereichlänge DI=Low-Wort der Datenbereichlänge

- Die Routine sperrt den Bereich einer Datei bei installierter File-Sharing-Software.
- Der in CX:DX übergebene Offset gibt den Anfang des gesperrten Bereiches bezogen auf den Dateianfang an, der 32-Bit-Wert in SI:DI definiert, wieviele Bytes gesperrt werden sollen.
- Nach dem Sperren einer Datei oder eines Dateibereiches kann kein anderes Programm auf den gesperrten Bereich zugreifen.
- Mit den Werten  $CX=00h$ ,  $DX=00h$ ,  $SI=FFFFh$  und  $DI=FFFFh$  wird die Datei komplett gesperrt.
- Jeder gesperrte Bereich muss über die Unterfunktion 01h wieder freigegeben werden, bevor die Datei geschlossen oder das Programm beendet wird!
- mögliche Fehler:
	- 01h: File-Sharing nicht installiert
	- 06h: Handle existiert nicht
	- 21h: Datei bereits gesperrt
	- 24h: Liste für Sperreinträge voll

## <span id="page-35-0"></span>53 Funktion 5Ch, Unterfunktion 01h: Datei freigeben

Eingabe: AH=5Ch Ausgabe: Carry-Flag zeigt Fehler an, AL=01h dann: Fehlercode in AX BX=Handle CX=High-Wort des Offset DX=Low-Wort des Offset SI=High-Wort der Datenbereichlänge DI=Low-Wort der

- Die Routine gibt den Bereich einer Datei bei installierter File-Sharing-Software wieder frei, der zuvor mit der Unterfunktion 00h gesperrt wurde.
- Der in  $CX:DX$  und in  $SI:DI$  übergebene Wert muss mit dem Wert übereinstimmen, mit dem zuvor gesperrt wurde. Der entsperrte Bereich kann jedoch auch kleiner sein, dann bleibt der restliche Bereich gesperrt.
- mögliche Fehler:

01h: File-Sharing nicht installiert

Datenbereichlänge

06h: Handle existiert nicht

21h: Bereich nicht deckungsgleich mit gesperrtem Bereich

# <span id="page-35-1"></span>54 Funktion 5Dh, Unterfunktion 0Ah: Erweiterten Fehler setzen

Eingabe: AH=5Dh Ausgabe: keine Ausgabe

 $AL = 0$ Ah DS:DX=Adresse des Parameterblockes

<span id="page-35-2"></span>• Im Parameterblock stehen die Werte, die die [Funktion](#page-29-2) 59h zurückliefern soll.

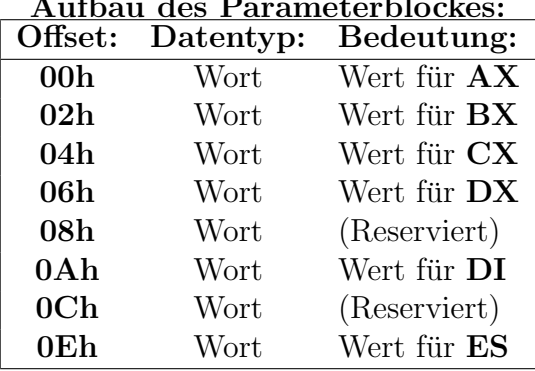

#### Aufbau des Parameterblockes:

# <span id="page-36-0"></span>55 Funktion 62h: PSP-Adresse ermitteln

Eingabe: AH=62h Ausgabe: BX=Segment-Adresse des [PSP](#page-38-1)

- Bei COM-Dateien wird der [PSP](#page-38-1) ab dem aktuellen Codesegment abgelegt, bei EXE-Dateien kann er aufgrund von segmentubergreifendem Code auch woanders ¨ liegen.
- Die Adresse bezieht sich immer auf den [PSP](#page-38-1) des aktuellen Programms, nicht etwa auf einen mit Funktion 26h erstellten [PSP](#page-38-1) eines Tochterprogrammes. (Siehe auch [Funktion](#page-24-2) 51h)

# <span id="page-36-1"></span>56 Funktion 67h: Maximale Handle-Zahl setzen

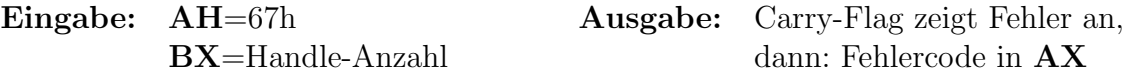

- Wird im BX-Register ein Wert von weniger als 20 angegeben, so setzt DOS die Handle-Anzahl aud 20.
- Wird die Handle-Anzahl auf mehr als FFh gesetzt, benötigt das Betriebssystem mehr Platz in der Handle-Liste. In diesem Fall muß die Größe des aktuellen Speicherbereiches erhöht werden.
- Mögliche Fehler:

04h: zu viele offene Dateien

08h: Speicherplatz reicht nicht aus

### <span id="page-36-2"></span>57 Funktion 68h: Dateipuffer schreiben

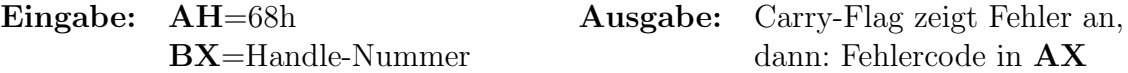

- Diese Funktion sorgt dafür, dass beim Speichern von Dateien keine Daten verlorengehen können. Vor allem bei der Arbeit mit CACHE-Speichern oder großen Disketten-(Festplatten-)Puffern ist nicht immer sicher, ob Daten, die an die Diskette (Festplatte) geschickt werden, tatsächlich schon physikalisch auf ihr gespeichert sind oder noch in einem Puffer stehen.
- Die Datei wird bei dieser Funktion nicht geschlossen.
- Die Funktion ersetzt die sonst mögliche Sequenz schließen/öffnen, die früher häufig für den gleichen Zweck verwendet wurde, ist aber erheblich schneller.
- Möglicher Fehler:

06h: unbekannte Handle-Nummer

# <span id="page-37-0"></span>58 Funktion 6Ch: Erweitertes Öffnen einer Datei

DX=Reaktion DS:SI=Adresse des Dateinamens

Eingabe: AH=6Ch Ausgabe: Carry-Flag zeigt Fehler an, BX=Modus dann: Fehlercode in AX, sonst: CX=Datei-Attribut AX=Handle-Nummer

- Der Dateiname muß als ASCIIZ-String<sup>[8](#page-37-1)</sup> vorliegen.
- Zur Bedeutung des Datei-Attributes vergleiche [Funktion](#page-15-1) 43h.
- Der Modus-Parameter legt die Art des Zugriffes fest (siehe nachfolgende Tabelle).

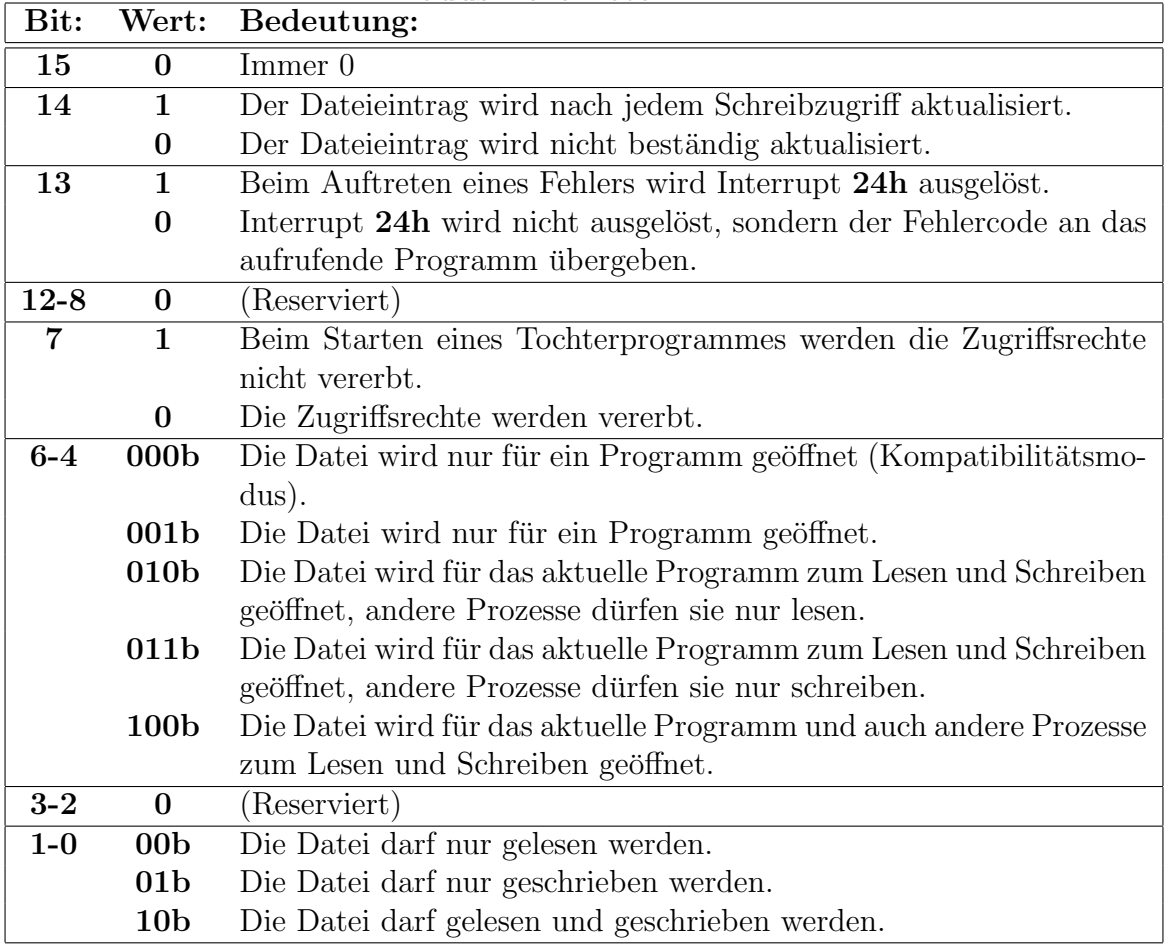

#### Modus-Parameter in BX:

• Mit dem Reaktion-Parameter im DX-Register wird festgelegt, wie DOS reagieren soll, wenn die Datei bereits existiert. Nachfolgend die Tabelle mit den zulässigen Werten.

<span id="page-37-1"></span><sup>&</sup>lt;sup>8</sup>Ein ASCIIZ-String ist ein String, der mit einem Byte mit der Codierung 00h als "Stringendemarke" abgeschlossen ist.

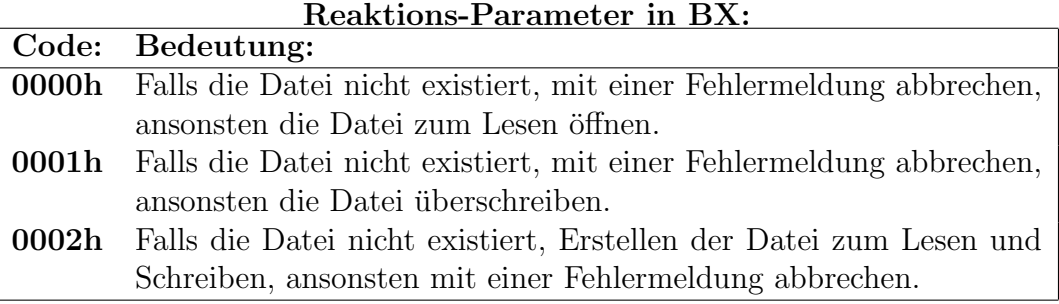

#### • Mögliche Fehler:

01h: Unbekannte Funktionsnummer

02h: Datei nicht gefunden

03h: Pfad nicht gefunden

04h: Zu viele offene Dateien

**05h:** Zugriff verweigert

**0Ch:** Unzulässige Daten

20h: Gesperrte Datei

20h: Gesperrte Datei

50h: Datei existiert schon

### <span id="page-38-1"></span><span id="page-38-0"></span>59 Erklärung einiger wichtiger Begriffe

- $PSP = Programm-Segment-Präfix:$  In diesem 256-Byte großen Bereich verwaltet DOS bei jedem Programm die programmspezifischen Daten. Bei COM-Programmen beginnt er im Codesegment an der Adresse 0000h, das eigentliche Programm beginnt dann bei 0100h. Bei EXE-Programmen liegt der Bereich in einem anderen Segment, das mit Funktion [51h](#page-24-2) oder [62h](#page-35-2) ermittelt werden kann.
- $DTA = Data-Transfer-Area:$  Dieser Bereich ab Offset 80h bis FFh im PSP wird für einige Funktionen zum Datenaustausch mit dem Betriebssystem verwendt, z.B. fur ¨ den Übergabestring oder bei der Dateisuche.
- MCB = Memory-Controll-Block: Dieser 16-Byte-große Block liegt immer direkt vor jedem belegten oder freien Speicherblock im RAM. Darin stehen Informationen uber die Verwendung und die Größe des nachfolgenden Speicherblockes.
- Handle: Alle Zugriffe auf (geöffnete) Dateien erfolgen stets über eine Nummer im Wortformat als Identifizierungsmerkmal. Diese Nummer nennt man "File-Handle" oder<br>suf Deutsch- Datei Handle" oder skur von hung. Handle" Ladislich zum Öffnan auf Deutsch "Datei-Handle" oder eben nur kurz "Handle". Lediglich zum Öffnen oder Anlegen einer Datei ist der komplette Dateiname notwendig. Beim Offnen ¨ oder Anlegen teilt DOS dem aufrufenden Programm dieses "Handle" mit. Das Programm muss sich die Nummer merken, bis die Datei wieder geschlossen ist.